# Excel 2016

# Tableaux complexes : calculs avancés, simulation et audit

## **Objectif**

*Cette formation a pour objectif de vous montrer l'étendue des possibilités de calculs dans Excel : calculs avancés, simulation et audit. Après avoir suivi cette formation, vous serez capable de réaliser facilement des tableaux complexes.*

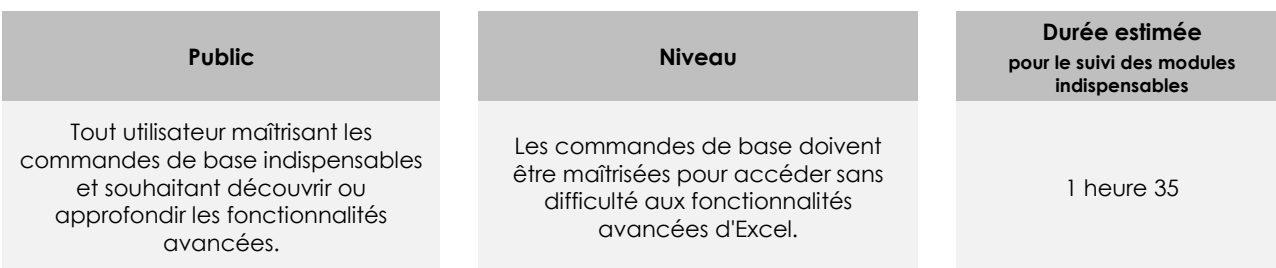

# Contenu pédagogique

# **Les modules indispensables**

## Excel 2016 – Calculs avancés

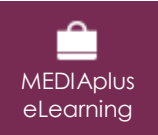

Ce module vous propose une formation interactive composée de 12 vidéos de formation et 12 exercices d'entraînement.

#### **Utilisez des fonctions de calculs avancées**

- Table de consultation et fonctions de recherche
- Fonctions Texte
- Calculs d'heures
- Calculs de dates
- Condition simple
- Conditions avec ET, OU, NON
- Conditions imbriquées
- Fonctions conditionnelles
- Formule matricielle
- Calculs lors de copies
- Consolidation
- Fonctions financières

# Excel 2016 – Simulation et audit

**MEDIAplus** eLearning

Ce module vous propose une formation interactive composée de 7 vidéos de formation et 7 exercices d'entraînement.

#### **Simulation**

- Table à double entrée
- Valeur cible
- Le solveur
- Gestion de scénarios

## **Audit des feuilles de calcul**

- Vérification des erreurs
- Évaluation de formules
- Fenêtre Espion

# **Les modules en complément**

## Excel 2016 – Le livre de référence

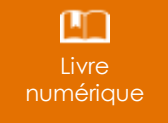

Ce module vous propose la consultation d'un support de cours numérique.

# Excel 2016 – Les essentiels pour créer un tableau

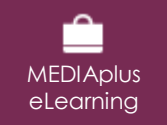

Ce module vous propose une formation interactive composée de 27 vidéos de formation, 27 exercices d'entraînement et 6 points d'informations complémentaires.